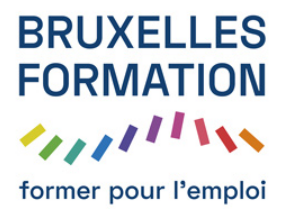

149 leçons Durée estimée : 11h38 Référence : BFEP-319

- Apprendre Photoshop Elements 9
- Le mot de l'auteur avec Tuto Photoshop Elements 9
- Présentation avec Tuto Photoshop Elements 9
- Importation par recherche avec Tuto Photoshop Elements 9
- Le catalogue avec Tuto Photoshop Elements 9
- Importation à partir de dossier I
- Importation à partir d'un dossier II avec Tuto Photoshop Elements 9
- Importation à partir d'un lecteur de carte I avec Tuto Photoshop Elements 9
- Importation à partir d'un lecteur de carte II avec Tuto Photoshop Elements 9
- Importation à partir de CD
- Importation à partir d'un scanner avec Tuto Photoshop Elements 9
- Importation d'un dossier controlé avec Tuto Photoshop Elements 9
- Navigation avec les raccourcis claviers
- L'affichage par support et par visibilité avec Tuto Photoshop Elements 9
- Réglage de la date et l'heure
- L'affichage en montage avec Tuto Photoshop Elements 9
- L'affichage par date avec Tuto Photoshop Elements 9
- L'affichage en plein écran avec Tuto Photoshop Elements 9
- La gestion de fichiers avec Tuto Photoshop Elements 9
- Les piles avec Tuto Photoshop Elements 9
- La sauvegarde du catalogue avec Tuto Photoshop Elements 9
- Les notes avec Tuto Photoshop Elements 9
- Ìätiquette de mots clés I avec Tuto Photoshop Elements 9
- Ìätiquette de mots clés II avec Tuto Photoshop Elements 9
- Ìätiquette de mots clés III avec Tuto Photoshop Elements 9
- Les balises intelligentes avec Tuto Photoshop Elements 9
- Reconnaissance de personne avec Tuto Photoshop Elements 9
- Les albums avec Tuto Photoshop Elements 9
- Les albums dynamiques avec Tuto Photoshop Elements 9
- La recherche avec Tuto Photoshop Elements 9

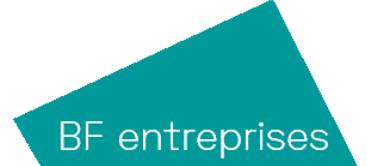

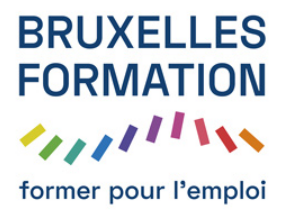

- Exporter et imprimer avec Tuto Photoshop Elements 9
- Les différentes retouches avec Tuto Photoshop Elements 9
- Prérequis sur l'image retouchée avec Tuto Photoshop Elements 9
- Les différents automatismes avec Tuto Photoshop Elements 9
- Recadrer les photos avec Tuto Photoshop Elements 9
- Recomposer la photo avec Tuto Photoshop Elements 9
- Les retouches et les calques
- Pivoter et redresser l'image
- Faire la netteté avec Tuto Photoshop Elements 9
- Eclaircir assombrir
- Luminosité Contraste avec Tuto Photoshop Elements 9
- Régler les niveaux
- Améliorer les couleurs avec Tuto Photoshop Elements 9
- Corriger une dominante
- La coloration de la peau avec Tuto Photoshop Elements 9
- Retoucher les photos
- Guide de modification
- Corriger les perspectives
- Prise de vue de groupe avec Tuto Photoshop Elements 9
- Les visages avec Tuto Photoshop Elements 9
- Nettoyage de scène avec Tuto Photoshop Elements 9
- Exposition avec Tuto Photoshop Elements 9
- **Concordance**
- La fonction Action Player
- Les effets photographiques
- Le Lomo
- Hors limite
- Pop Art avec Tuto Photoshop Elements 9
- Portrait parfait avec Tuto Photoshop Elements 9
- Les reflets

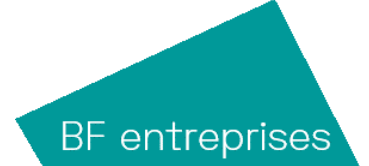

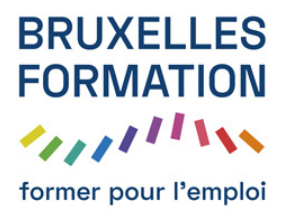

- Retouche d'éclairage avec Tuto Photoshop Elements 9
- Retouche Couleur avec Tuto Photoshop Elements 9
- Correction des yeux et des dents avec Tuto Photoshop Elements 9
- Correction du ciel et noir et blanc avec Tuto Photoshop Elements 9
- L'interface avec Tuto Photoshop Elements 9
- L'espace de travail avec Tuto Photoshop Elements 9
- La navigation des images avec Tuto Photoshop Elements 9
- La navigation de l'image avec Tuto Photoshop Elements 9
- Les rotations avec Tuto Photoshop Elements 9
- Les redressements avec Tuto Photoshop Elements 9
- Le recadrage avec Tuto Photoshop Elements 9
- Les transformation de calque
- Les automatisations et les calques avec Tuto Photoshop Elements 9
- La luminosité et le contraste avec Tuto Photoshop Elements 9
- Les tons foncés et clairs avec Tuto Photoshop Elements 9
- L'histogramme avec Tuto Photoshop Elements 9
- Les niveaux I avec Tuto Photoshop Elements 9
- Les niveaux II avec Tuto Photoshop Elements 9
- Correction de l'objectif avec Tuto Photoshop Elements 9
- Les courbes de couleur avec Tuto Photoshop Elements 9
- Le maquillage avec Tuto Photoshop Elements 9
- Temperature de couleur
- Les dominantes de couleur avec Tuto Photoshop Elements 9
- Teinte / saturation avec Tuto Photoshop Elements 9
- Variantes de couleur avec Tuto Photoshop Elements 9
- Coloration de la peau
- Remplacement de couleur avec Tuto Photoshop Elements 9
- Conversion Noir et Blanc avec Tuto Photoshop Elements 9
- Travail d'ambiance et outil historique avec Tuto Photoshop Elements 9
- Les effets chromatiques avec Tuto Photoshop Elements 9

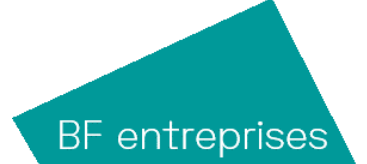

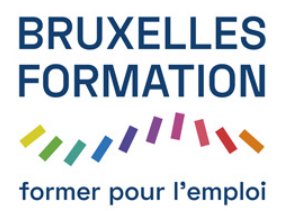

- Principe de la netteté
- Paramètres de la netteté avec Tuto Photoshop Elements 9
- La netteté dans l'image avec Tuto Photoshop Elements 9
- La couleur de dessin avec Tuto Photoshop Elements 9
- Les formes simples avec Tuto Photoshop Elements 9
- Les formes amusantes avec Tuto Photoshop Elements 9
- Des effets de dessin avec Tuto Photoshop Elements 9
- Le tampon avec Tuto Photoshop Elements 9
- Le correcteur avec Tuto Photoshop Elements 9
- Le supercorrecteur avec Tuto Photoshop Elements 9
- Principe des sélections avec Tuto Photoshop Elements 9
- Rectangle et ellipse avec Tuto Photoshop Elements 9
- Les lassos avec Tuto Photoshop Elements 9
- La baguette magique et sélection rapide avec Tuto Photoshop Elements 9
- Les opérations de sélection avec Tuto Photoshop Elements 9
- Amélioration et mémorisation avec Tuto Photoshop Elements 9
- Le mode Masque avec Tuto Photoshop Elements 9
- L'extraction magique avec Tuto Photoshop Elements 9
- Correction dynamique
- Gestion des calques avec Tuto Photoshop Elements 9
- Déplacement et transformation avec Tuto Photoshop Elements 9
- Alignement et répartition avec Tuto Photoshop Elements 9
- Le texte en caractère avec Tuto Photoshop Elements 9
- Le texte en paragraphe avec Tuto Photoshop Elements 9
- Les calques de réglages avec Tuto Photoshop Elements 9
- Le masque d'écrêtage avec Tuto Photoshop Elements 9
- Le masque de fusion I avec Tuto Photoshop Elements 9
- Le masque de fusion II avec Tuto Photoshop Elements 9
- Les options du masque de fusion avec Tuto Photoshop Elements 9
- Le remplissage de calque avec Tuto Photoshop Elements 9

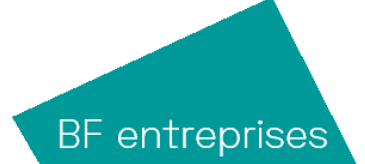

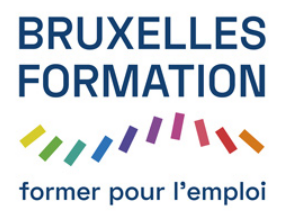

- Les calques de remplissage avec Tuto Photoshop Elements 9
- Les objets dynamiques avec Tuto Photoshop Elements 9
- Les effets avec Tuto Photoshop Elements 9
- Les styles de calque avec Tuto Photoshop Elements 9
- Les effets de la photo avec Tuto Photoshop Elements 9
- Les filtres avec Tuto Photoshop Elements 9
- Les formes pour bouton avec Tuto Photoshop Elements 9
- Les formes de cadrage avec Tuto Photoshop Elements 9
- L'outil emporte-pièce avec Tuto Photoshop Elements 9
- Les formats graphiques avec Tuto Photoshop Elements 9
- Enregistrer pour le web avec Tuto Photoshop Elements 9
- Les panoramiques avec Tuto Photoshop Elements 9
- Les contenus I avec Tuto Photoshop Elements 9
- Les contenus II avec Tuto Photoshop Elements 9
- Tirage photo avec Tuto Photoshop Elements 9
- Gabarit d'impression avec Tuto Photoshop Elements 9
- Le diaporama I avec Tuto Photoshop Elements 9
- Le diaporama II avec Tuto Photoshop Elements 9
- Gabarit CD/DVD avec Tuto Photoshop Elements 9
- VCD et Folioscope avec Tuto Photoshop Elements 9
- Photoshop ShowCase avec Tuto Photoshop Elements 9
- Pièces jointes avec Tuto Photoshop Elements 9
- Message photo avec Tuto Photoshop Elements 9
- Réseaux sociaux et PDF avec Tuto Photoshop Elements 9
- Elements+ avec Tuto Photoshop Elements 9
- mot de la fin remerciements avec Tuto Photoshop Elements 9
- Le supercorrecteur DEMO
- Correction dynamique DEMO
- Réseaux sociaux et PDF DEMO

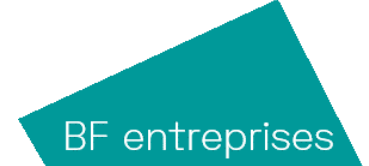